**Exam** : **1Z0-032**

**Title** : orcacle9l database:fundamentals ii

## **Version** : DEMO

1. While starting up the database on a Monday morning, you get the following error after the database is mounted:

ORA-01157: cannot identify/lock data file 9 - see DBWR trace file

ORA-01110: data file 9: '/u01/oracle/app/oradata/orcl/users01.dbf'

While investigating, you realize that a backup of the data file (users01.dbf) exists. Which data dictionary view would you use to locate the archived redo log files that are required for recovery?

A.V\$ARCHIVED\_LOG

B.V\$RECOVERY\_LOG

C.V\$RECOVER\_FILE

D.V\$RECOVERY\_STATUS

#### **Answer:** B

2. You are using Recovery Manager (RMAN) to maintain daily backups of your database, which is running in ARCHIVELOG mode. In which two scenarios would you perform an incomplete database recovery using UNTIL TIME from the backups that you maintain using RMAN? (Choose two.)

A.when a table is dropped

B.when a table is truncated

C.when the SYSTEM tablespace is corrupted

D.when the data block in a nonsystem tablespace is corrupted

E.when a data file that belongs to a nonsystem tablespace is corrupted

#### **Answer:** AB

3. SQL\*Loader is a utility that can perform which two tasks? (Choose two.)

A.load data from a disk, tape, or named pipes

B.load data into an Oracle database using DML statements

C.extract, reorganize, and insert data within an Oracle database

D.load data from external files into tables in an Oracle database

E.load data into an Oracle database using operating system commands

F.load data directly from a non-Oracle database to an Oracle database

#### **Answer:** AD

4. Which option must you specify in the sqlnet.ora file on the client machines to enable clients to use the host naming method?

- A.names.addresses
- B.names.default\_domain
- C.names.directory\_path
- D.names.preferred\_servers

E.sqlnet.authentication\_services

#### **Answer:** C

5. Which three features are provided by Oracle Net Services? (Choose three.)

A.data encryption

B.user authentication

C.transparent data conversion

D.configuration and administration mechanisms

E.support for multiple network transport protocols

#### **Answer:** CDE

6. Which user-managed backup performed on your database can be labeled as consistent?

A.a backup performed when the database is open

B.a backup performed on a tablespace after putting the tablespace into backup mode

C.a backup performed when the database is closed by using the SHUTDOWN ABORT command

D.a backup performed when all data files and control files are checkpointed with respect to the same system change number (SCN)

#### **Answer:** D

7. You work on a database that is used for application development and operates in NOARCHIVELOG mode. The database has 10 tablespaces out of which two are read only. As a DBA, you know that database downtime can be tolerated and have designed a backup strategy containing a weekly closed database backup.

Which files can you exclude from the weekly user-managed backup? (Choose all that apply.)

A.control files

B.sqlnet.ora file

C.tnsnames.ora file

D.data files associated with read-only tablespaces

E.data files associated with read/write tablespaces

#### **Answer:** BCD

8. You work on a database that is used for application development and operates in ARCHIVELOG mode. As a DBA, you know that database downtime can be tolerated and have designed a backup strategy containing a weekly closed database backup. The local naming method is used by clients to connect to the database.

Which files should you include in this weekly user-managed backup? (Choose all that apply.)

A.control file

B.sqlnet.ora file

C.archived log files

D.tnsnames.ora file

E.listener configuration file

#### **Answer:** AC

9. Because your business requirements do not permit you to shut down the database to perform backups, you decide to perform online backups. You use the ALTER TABLESPACE .. BEGIN BACKUP command to perform the backups. The command returns the following error:

ERROR at line 1:

ORA-01123: cannot start online backup; media recovery not enabled

What could be the reason for this error?

A.The database is in the MOUNT state.

B.The database is in NOARCHIVELOG mode.

C.The command was executed on the SYSTEM tablespace.

D.The command was executed on a temporary tablespace.

E.The command was executed on a read-only tablespace.

#### **Answer:** B

10. You plan to perform a backup of the control file in your database. Which two statements regarding the control file backup are true? (Choose two.)

A.You can back up the control file to a binary file.

B.You must bring the database to the NOMOUNT state to perform the control file backup.

C.You must store all types of control file backups in the location defined by USER\_DUMP\_DEST.

D.You can back up the control file by generating a script that can be used to re-create the control file.

#### **Answer:** AD

11. You want to perform a backup of the control file by using the following command:

ALTER DATABASE BACKUP CONTROLFILE TO TRACE;

In which situation would the command fail?

A.The database is in the MOUNT state.

B.The database is in the NOMOUNT state.

C.The database has multiplexed control files

D.The database is opened and is in read-only mode.

#### **Answer:** B

12. Your database contains 10 tablespaces and is functioning in NOARCHIVELOG mode. You want to use Recovery Manager (RMAN) to perform backups. Which two backups would you be able to perform when the database is being accessed by users? (Choose two.)

A.backup of offline tablespaces

B.backup of read-only tablespaces

C.backup of system-critical tablespaces

D.backup of online, locally managed tablespaces

E.backup of read/write, dictionary-managed tablespaces

#### **Answer:** AB

13. Which two statements regarding backup sets are true? (Choose two.)

A.A backup set may contain both data files and control files.

B.Each file in a backup set must have the same Oracle block size.

C.A backup set may contain both data files and archived redo log files.

D.A backup set may contain both a control file and archived redo log files.

#### **Answer:** AB

14. You have set the control file autobackup to ON by using the following command in the Recovery Manager (RMAN):

CONFIGURE CONTROLFILE AUTOBACKUP ON;

Which two events would cause the control file to be backed up automatically? (Choose two.)

A.when a tablespace is added

B.when the database instance is restarted

C.when a successful backup is recorded in the RMAN repository

D.when the RMAN connection is disconnected from the target database

#### **Answer:** AC

15. When CONFIGURE CONTROLFILE AUTOBACKUP is set to ON, RMAN automatically performs a control file autobackup in which three situations? (Choose three.)

A.at the end of every RUN block

B.after every SET CONTROLFILE AUTOBACKUP FORMAT command

C.after every BACKUP or COPY command issued at the RMAN prompt

D.at the end of every RUN block if the last command in the block was either BACKUP or COPY

E.whenever a BACKUP or COPY command within a RUN block is followed by a command that is neither BACKUP nor COPY

F.after every BACKUP or COPY command within a RUN block that is followed by the CONFIGURE CONTROLFILE AUTOBACKUP FORMAT command

#### **Answer:** CDE

16. You started your database at 7:30 a.m. and you backed up three copies of all existing archived log files to tape at 9:00 a.m. At 10:30 a.m., you executed the following command:

#### RMAN> CONFIGURE ARCHIVELOG BACKUP COPIES FOR DEVICE TYPE sbt TO 4;

At 1:00 p.m., you executed the following commands:

RMAN> CONFIGURE BACKUP OPTIMIZATION ON;

RMAN> BACKUP DEVICE TYPE sbt COPIES 2 ARCHIVELOG ALL;

Other RMAN configuration parameters are set to their default values. Which statement is correct?

A.RMAN would back up the logs which do not have four copies until 1:00 p.m.

B.RMAN would back up all logs that were created between 7:30 a.m. and 1:00 p.m.

C.RMAN would back up all logs that were created between 10:30 a.m. and 1:00 p.m.

D.RMAN would back up all logs that were not backed up, with two copies for logs created before 1:00 p.m.

#### **Answer:** D

17. Which backups can be performed without shutting down the instance? (Choose all that apply.)

A.an image copy backup

B.a backup of the database running in NOARCHIVELOG mode

C.a backup of dictionary-managed tablespace if the database is in ARCHIVELOG mode.

D.a backup of the database when all read/write datafiles and control files are checkpointed with respect to the same system change number (SCN).

#### **Answer:** AC

18. You are using RMAN to perform a backup of your database. Which statement is true regarding image copy backups?

A.Image copy backups cannot be parallelized.

B.An image copy can be written only to tape.

C.An image copy backup is performed by using the RMAN BACKUP command.

D.During an image copy backup, blocks are checked to make sure that they are not corrupted.

#### **Answer:** D

19. Last Friday, you performed a closed database backup of your database that is running in NOARCHIVELOG mode. On Monday morning, you discover that the media that contains one of the data files is corrupted. Now, you need to recover your database.

Which two tasks would you perform before you start recovering the database? (Choose two.)

A.restore all data files

- B.restore password files
- C.restore the control files
- D.restore the redo log files
- E.restore the parameter file

F.restore the server parameter file

G.restore the corrupted data file only

#### **Answer:** AC

20. In which scenario would you open the database with the RESETLOGS option after recovering the

database in NOARCHIVELOG mode?

A.when the control file is corrupted

B.when the SYSTEM data file is corrupted

C.when a nonsystem data file is corrupted

D.when the redo log files were not backed up

E.when there are no backups available to be restored

**Answer:** D

# **Trying our product !**

- ★ **100%** Guaranteed Success
- **★ 100%** Money Back Guarantee
- ★ **365 Days** Free Update
- **★ Instant Download** After Purchase
- **★ 24x7 Customer Support**
- ★ Average **99.9%** Success Rate
- ★ More than **69,000** Satisfied Customers Worldwide
- ★ Multi-Platform capabilities **Windows, Mac, Android, iPhone, iPod, iPad, Kindle**

### **Need Help**

Please provide as much detail as possible so we can best assist you. To update a previously submitted ticket:

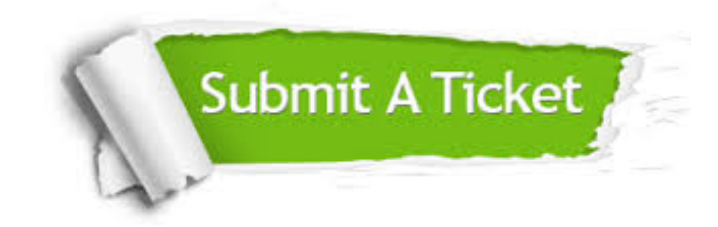

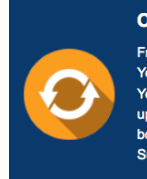

**One Year Free Update** Free update is available within One ear after your purchase. After One Year, you will get 50% discounts for pdating. And we are proud to .<br>boast a 24/7 efficient Customer ort system via Email

**Money Back Guarantee** To ensure that you are spending on

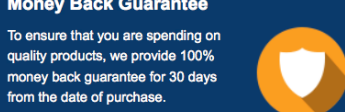

**Security & Privacy** 

We respect customer privacy. We use McAfee's security service to provide you with utmost security for your personal information & peace of mind.

#### **Guarantee & Policy | Privacy & Policy | Terms & Conditions**

from the date of purchase

**100%** 

[Any charges made through this site will appear as Global Simulators Limited.](http://www.itexamservice.com/)  All trademarks are the property of their respective owners.

Copyright © 2004-2014, All Rights Reserved.